# **Aeroporto**

A crescente utilização do transporte aéreo preocupa os especialistas, que prevêem que o congestionamento em aeroportos poderá se tornar um grande problema no futuro. Os números atuais já são alarmantes: relatórios oficiais demonstram que na Europa, em junho de 2001, houve uma média de 7.000 atrasos de vôos por dia. Preocupada com a previsão dos seus especialistas em tráfego aéreo, a Associação de Transporte Aéreo Internacional (ATAI) está começando um estudo para descobrir quais são os aeroportos onde o tráfego aéreo pode vir a ser mais problemático no futuro.

#### **Tarefa**

Como programador recém contratado pela ATAI você foi encarregado de escrever um programa para determinar, a partir de uma listagem de aeroportos e vôos, qual aeroporto possui maior probabilidade de congestionamento no futuro. Como medida da probabilidade de congestionamento será utilizado neste estudo o número total de vôos que chegam ou que partem de cada aeroporto.

#### **Entrada**

A entrada é composta de vários conjuntos de teste. A primeira linha de um conjunto de teste contém dois números inteiros A e V, que indicam respectivamente o número de aeroportos e o número de vôos. Os aeroportos são identificados por inteiros de 1 a A. As V linhas seguintes contêm cada uma a informação de um vôo, representada por um par de números inteiros positivos X e Y, indicando que há um vôo do aeroporto X para o aeroporto Y. O final da entrada  $\acute{\text{e}}$  indicado quando  $A = V = 0$ .

### **Saída**

Para cada conjunto de teste da entrada seu programa deve produzir três linhas. A primeira linha identifica o conjunto de teste, no formato "Teste n", onde n é numerado a partir de 1. A segunda linha deve conter o identificador do aeroporto que possui maior tráfego aéreo. Caso mais de um aeroporto possua este valor máximo, você deve listar todos estes aeroportos, em ordem crescente de identificação, e separados por pelo menos um espaço em branco. A terceira linha deve ser deixada em branco. A grafia mostrada no Exemplo de Saída, abaixo, deve ser seguida rigorosamente.

## **Exemplo**

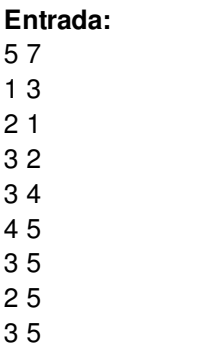

1 3

1 2

- 3 2 1 2
- 2 1
- 0 0

#### **Output:**

Teste 1 3

Teste 2 1 2

# **Restrições**

 $0 \leq A \leq 100$  (A = 0 apenas para indicar o fim da entrada)  $0 \leq V \leq 10000$  (V = 0 apenas para indicar o fim da entrada)  $1 \le X \le A$  $1 \le Y \le A$  $X = Y$